**COMMITTENTE** 

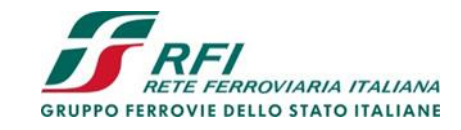

PROGETTAZIONE:

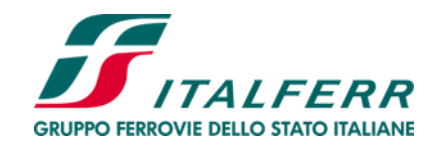

## **S.O. AMBIENTE**

# **U.O. ARCHITETTURA, AMBIENTE E TERRITORIO**

**CUP: J84H17000930009**

**PROGETTO DEFINITIVO**

**RADDOPPIO LINEA CODOGNO – CREMONA - MANTOVA**

**TRATTA PIADENA – MANTOVA**

# STUDIO DI IMPATTO AMBIENTALE

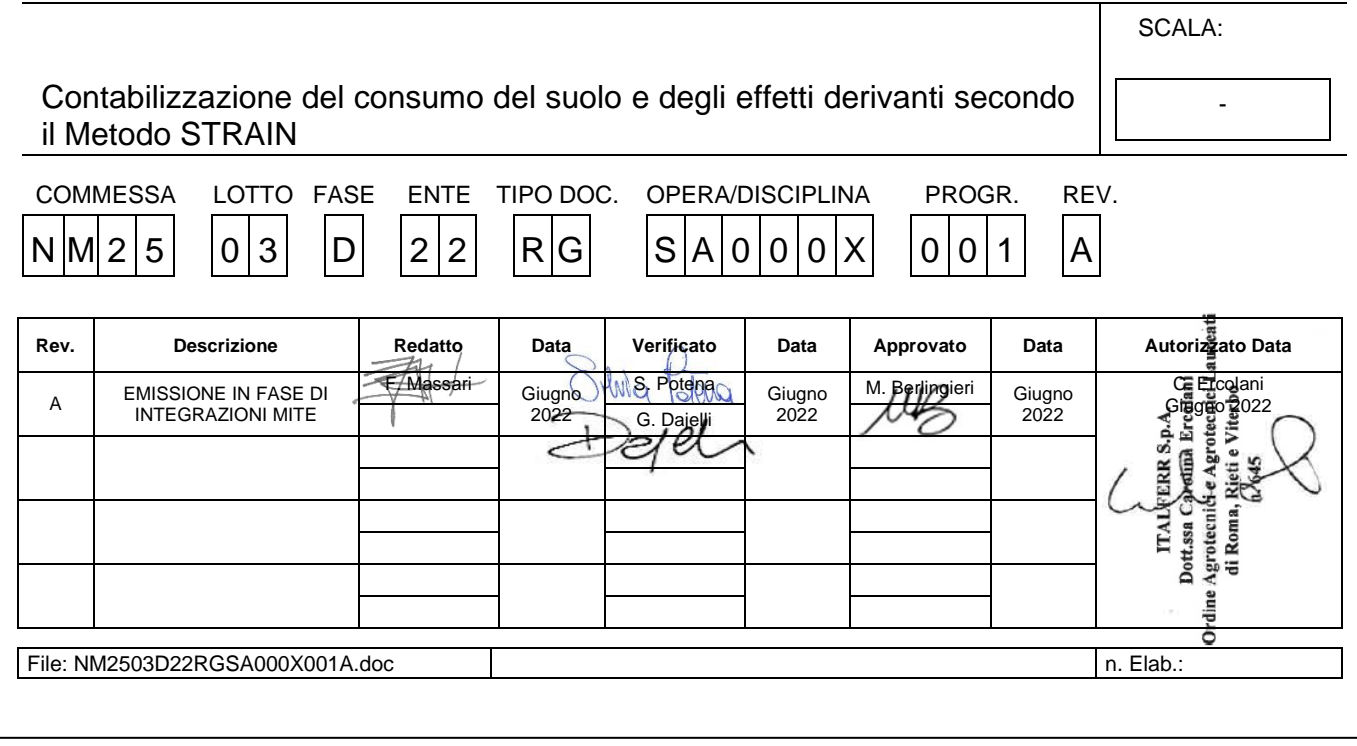

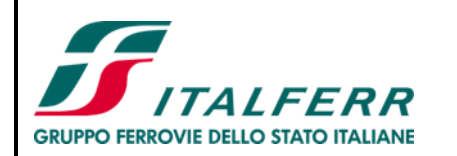

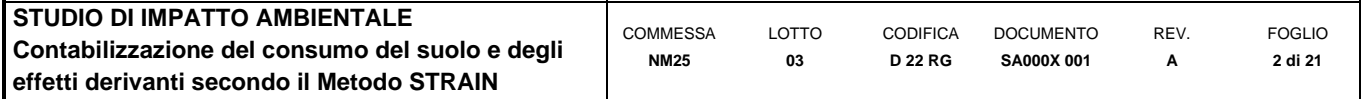

#### **INDICE**

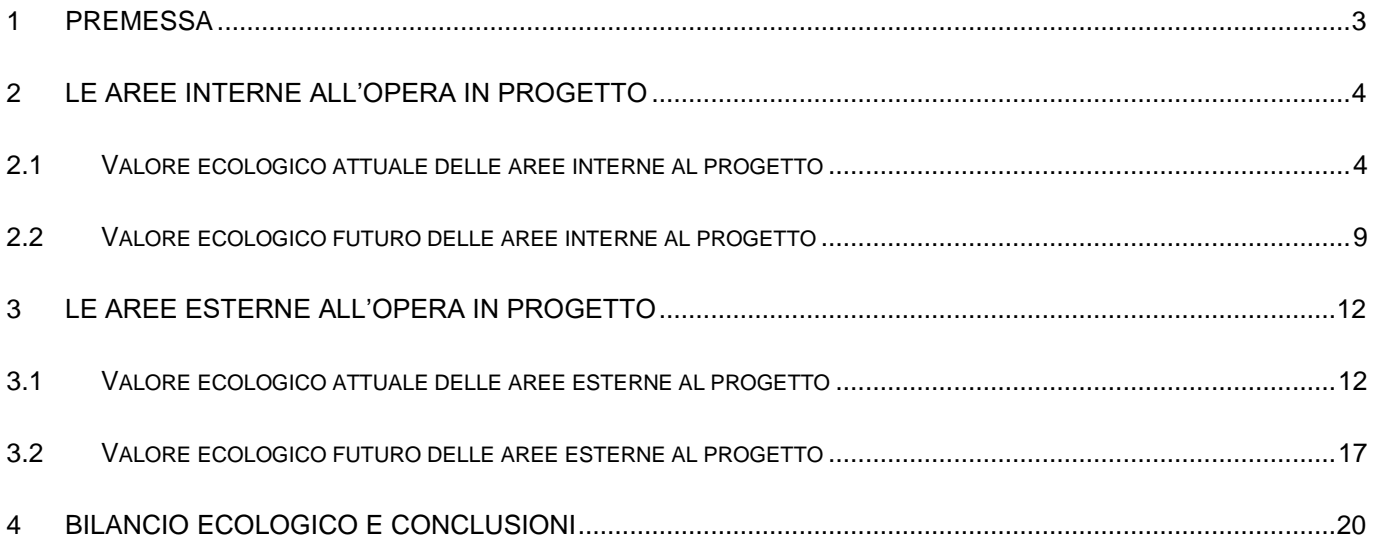

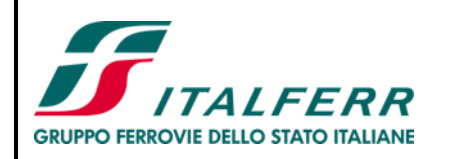

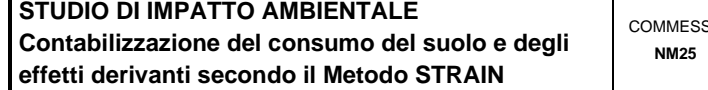

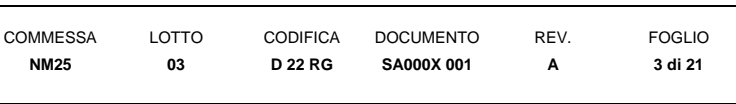

## <span id="page-2-0"></span>**1 PREMESSA**

Considerando acquisiti i profili tecnico-applicativi del Metodo STRAIN, indicato nella richiesta di cui alla nota di richiesta di integrazioni MiTE CTVA prot. U.0002285.07-04-2022 quale metodica atta alla contabilizzazione degli impatti e delle relative misure compensative che si rendessero eventualmente necessarie, nel prosieguo della presente risposta si procede ad illustrare le risultanze del calcolo degli "ettari equivalenti di valore ecologico" (VEC), stimati per le seguenti tipologie di aree:

- area di progetto (A) allo stato attuale (*ante operam*), riferendosi con tale termine alle superfici interessate dagli interventi di raddoppio della linea storica nella tratta Piadena-Mantova, dalle opere connesse, costituite dalle stazioni di Piadena, Bozzolo, Marcaria e Castellucchio e dai fabbricati tecnologici e relativi piazzali, nonché dalle opere viarie connesse conseguenti alla soppressione di alcuni passaggi a livello presenti lungo la linea ferroviaria esistente e considerate rispetto al loro uso e copertura del suolo, per come dagli strati informativi del DUSAF 6.0;
- area di progetto (A) allo stato futuro (*post operam*), intendendo con tale termine le medesime aree di cui al punto precedente, ma riferendosi alla tipologia d'uso e copertura di suolo propria della configurazione di progetto;
- area esterna (B) a quella di progetto allo stato attuale (*ante operam*), intendendo con tale espressione le aree di localizzazione delle opere a verde previste nell'ambito del progetto degli interventi di mitigazione, lette secondo la tipologia d'uso e copertura del suolo indicata negli strati informativi del DUDAF 6.0;
- area esterna (B) a quella di progetto allo stato futuro (*post operam*).

Si precisa che l'applicazione del metodo STRAIN nel seguito condotta è quella relativa al livello 1.

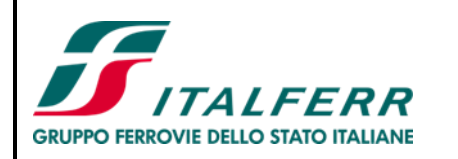

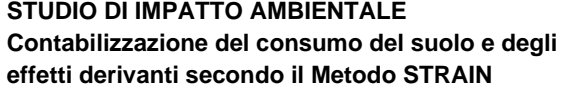

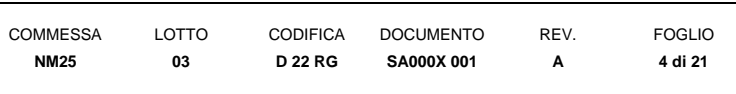

#### <span id="page-3-0"></span>**2 LE AREE INTERNE ALL'OPERA IN PROGETTO**

#### <span id="page-3-1"></span>**2.1 Valore ecologico attuale delle aree interne al progetto**

Ai fini del calcolo del VEC eq. o ettari equivalenti di valore ecologico, per le aree interne al progetto allo stato attuale, la prima operazione è consistita nell'individuare le diverse classi di Uso e copertura del suolo 2018 (DUSAF 6.0) -fonte: Geoportale della Regione Lombardia- presenti su tali aree. Successivamente, è stata operata una opportuna conversione delle suddette classi DUSAF negli habitat secondo Corine Biotopes, sulla base del materiale in forma tabellare presente nel DDG 7 maggio 2007 - n. 4517 "Criteri ed indirizzi tecnico-progettuali per il miglioramento del rapporto fra infrastrutture stradali ed ambiente naturale".

Ad ogni habitat secondo la legenda del progetto Corine Biotopes, è stata quindi associata la corrispondente tipologia di Unità ambientali, secondo il metodo STRAIN applicato nel presente caso.

Nello specifico, per quanto riguarda le tipologie di Unità ambientali riscontrate nelle aree interessate dall'ingombro dell'opera in progetto, queste sono rappresentate da:

- Edificazione unifamiliare in unità isolate e a schiera
- Villaggi agricoli e cascine
- Zone produttive e insediamenti di grandi impianti di servizi pubblici e privati
- Reti stradali, ferroviarie, aree portuali, aeroporti, eliporti e spazi accessori
- Parchi e giardini poco strutturati con individui arborei adulti
- Incolti e campi abbandonati di piante perenni
- Coltivazioni intensive semplici
- Margini dei campi, argini, tratturi
- Colture ortoflorovivaistiche a pieno campo
- Frutteti e frutti minori
- Pioppeti
- Siepe campestre recente, degradata o di specie esotiche
- Boschi ripariali e golenali di salici e pioppi
- Siepe arbustiva

Una volta individuate le diverse tipologie d'Unità ambientali sopra riportate, ne sono state considerate le relative superfici in ettari; i valori ottenuti (AD) sono stati riportati nella tabella seguente.

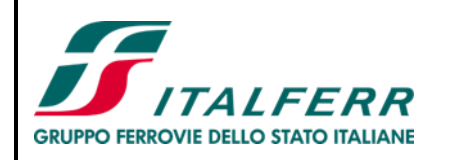

| I STUDIO DI IMPATTO AMBIENTALE                  | <b>COMMESSA</b> | LOTTO | CODIFICA     | <b>DOCUMENTO</b> | <b>REV</b> | <b>FOGLIO</b> |
|-------------------------------------------------|-----------------|-------|--------------|------------------|------------|---------------|
| Contabilizzazione del consumo del suolo e degli | <b>NM25</b>     | 03    | <b>D22RG</b> | <b>SA000X001</b> |            | 5 di 21       |
| I effetti derivanti secondo il Metodo STRAIN    |                 |       |              |                  |            |               |

*Tabella 2-1 Area di progetto allo stato attuale: Quantificazione delle tipologie di Unità ambientali (ha)*

<span id="page-4-0"></span>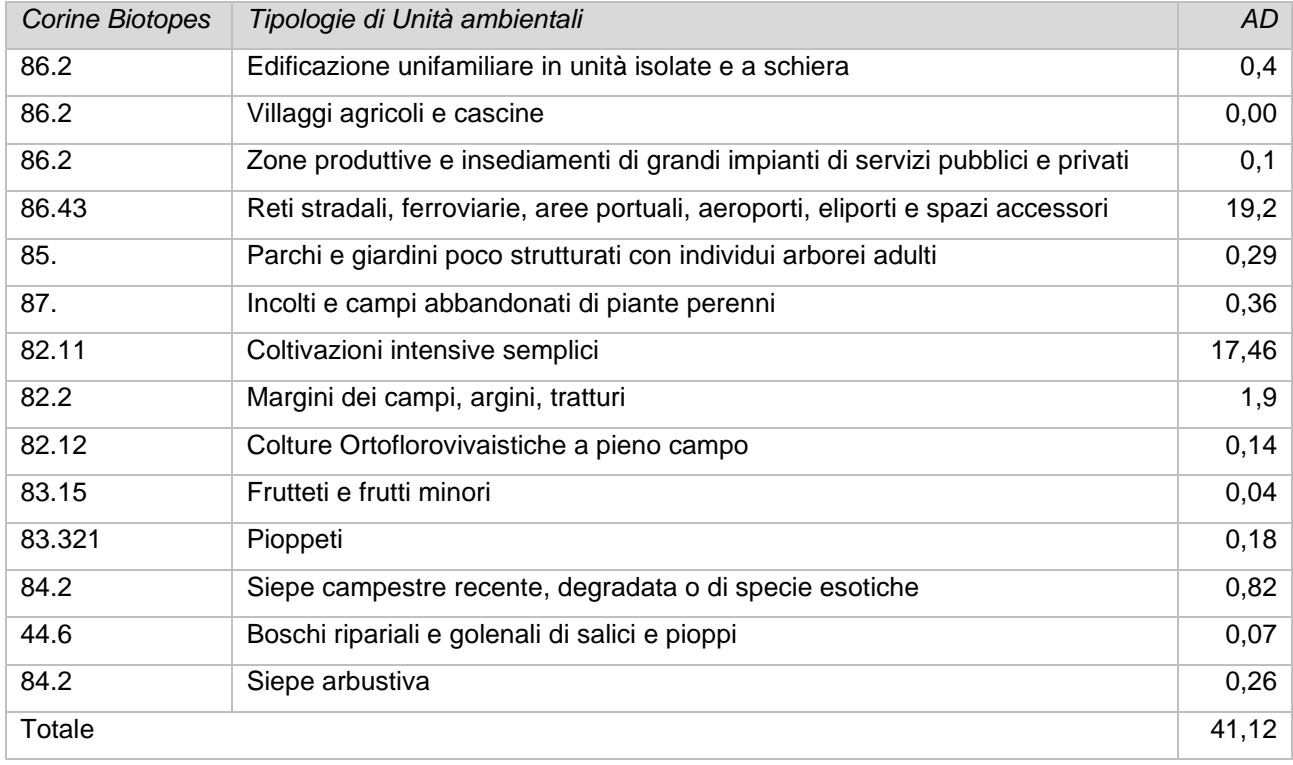

L'estensione dell'area in esame ammonta a 41,12 ha. Le categorie di uso del suolo maggiormente rappresentative dell'area su cui ricadrà l'opera in progetto sono reti stradali, ferroviarie, aree portuali, aeroporti, eliporti e spazi accessori (46,7% circa) e coltivazioni intensive semplici (42,5% circa).

Per quanto concerne la stima del valore naturalistico (VND), in base al livello di applicazione utilizzato nel presente studio (Livello 1), è stato considerato il valore medio tra quelli indicati nella tabella di riferimento del metodo STRAIN. Nella tabella seguente si riportano i valori calcolati per le tipologie ambientali in esame.

| <b>Corine Biotopes</b> | Tipologie di Unità ambientali                                                    | <b>VND</b> |
|------------------------|----------------------------------------------------------------------------------|------------|
| 86.2                   | Edificazione unifamiliare in unità isolate e a schiera                           | 1,5        |
| 86.2                   | Villaggi agricoli e cascine                                                      | 3.5        |
| 86.2                   | Zone produttive e insediamenti di grandi impianti di servizi pubblici e privati  |            |
| 86.43                  | Reti stradali, ferroviarie, aree portuali, aeroporti, eliporti e spazi accessori | 1.5        |
| 85.                    | Parchi e giardini poco strutturati con individui arborei adulti                  | 4,0        |

*Tabella 2-2 Area di progetto allo stato attuale: Attribuzione del Valore naturalistico (VND)*

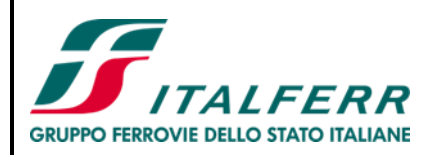

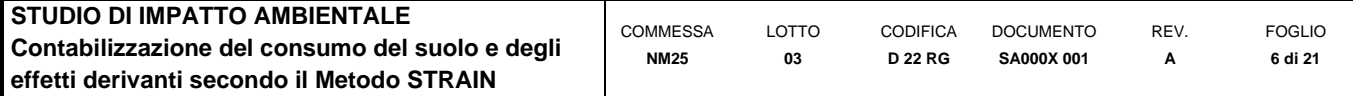

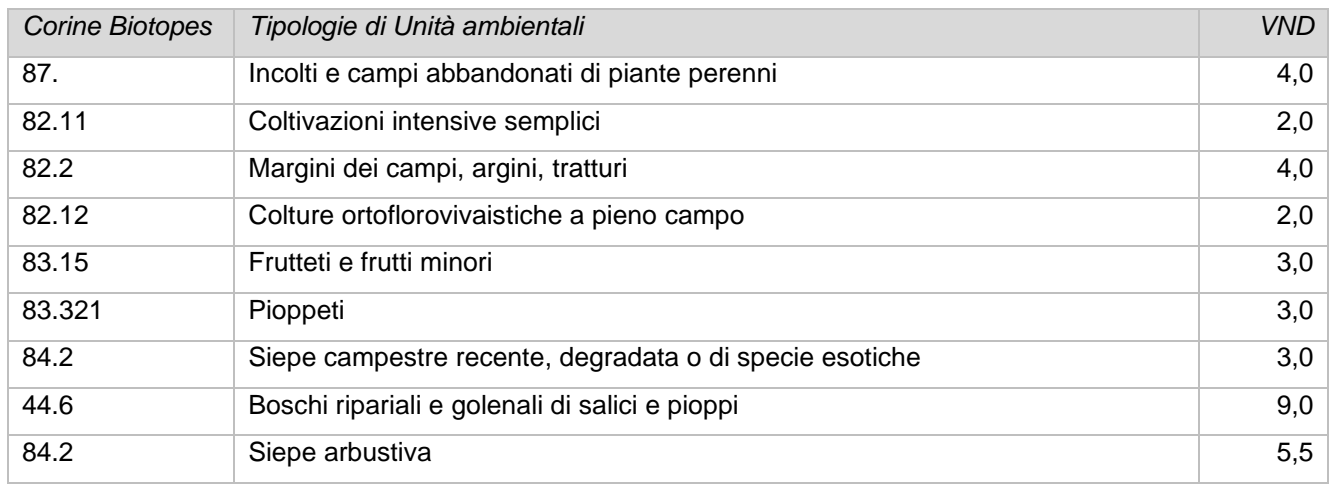

Ai fini del calcolo del VND medio, valore da applicare nella formula finale per il calcolo del valore ecologico dell'area interna al progetto, è stata applicata la formula nel seguito riportata, dove il pedice indica il riferimento ad ognuna delle singole tipologie di Unità ambientali.

VND medio = (Areacat1 x VNDcat1/Areatot) + (Areacat2 x VNDcat2/Areatot) + (Areacat3 x VNDcat3/Areatot) + (Areacat4 x VNDcat4/Areatot) + (Areacat5 x VNDcat5/Areatot) + (Areacat6 x VNDcat6/Areatot) + (Areacat7 x VNDcat7/Areatot) + (Areacat8 x VNDcat8 /Areatot) + (Areacat9 x VNDcat9 /Areatot) + (Areacat10 x VNDcat10 /Areatot) + (Areacat11 x VNDcat11 /Areatot) + (Areacat12 x VNDcat12 /Areatot) + (Areacat13 x VNDcat13 /Areatot) + (Areacat14 x VNDcat14 /Areatot). Il risultato del calcolo è un VND medio pari a **1,94**.

Analogamente a quanto operato per il VND, anche ai fini del calcolo del fattore temporale di ripristino (FRT), è stato considerato il valore medio tra quelli indicati nella tabella di riferimento del metodo STRAIN. Nella tabella seguente si riportano i valoro calcolati per le unità ambientali in esame.

| <b>Corine Biotopes</b> | Tipologie di Unità ambientali                                                    | <b>FRT</b> |
|------------------------|----------------------------------------------------------------------------------|------------|
| 86.2                   | Edificazione unifamiliare in unità isolate e a schiera                           | 1          |
| 86.2                   | Villaggi agricoli e cascine                                                      | 1,5        |
| 86.2                   | Zone produttive e insediamenti di grandi impianti di servizi pubblici e privati  | 1          |
| 86.43                  | Reti stradali, ferroviarie, aree portuali, aeroporti, eliporti e spazi accessori | 1          |
| 85.                    | Parchi e giardini poco strutturati con individui arborei adulti                  | 1,5        |
| 87.                    | Incolti e campi abbandonati di piante perenni                                    | 1          |
| 82.11                  | Coltivazioni intensive semplici                                                  | 1          |
| 82.2                   | Margini dei campi, argini, tratturi                                              |            |

*Tabella 2-3 Area di progetto allo stato attuale: Attribuzione del Fattore temporale di ripristino (FRT)*

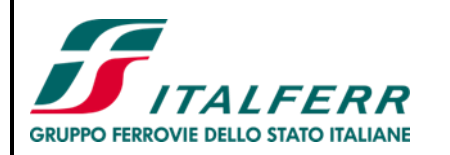

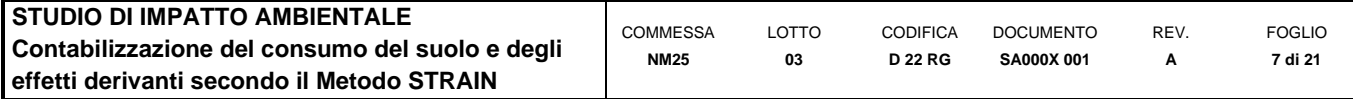

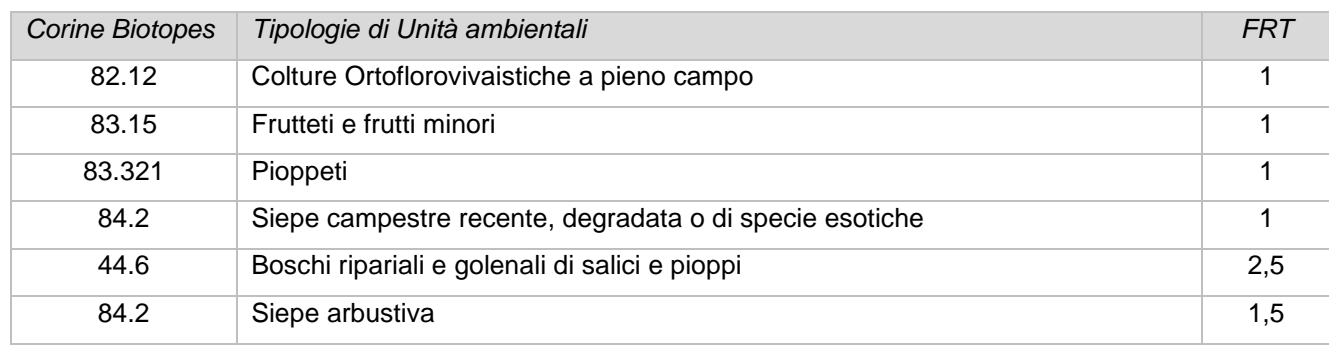

Il FTR medio, valore da applicare nella formula finale per il calcolo del valore ecologico dell'area interna al progetto, è stato quindi calcolo media la seguente formula:

FTR medio = (Areacat1 x FTRcat1/Areatot) + (Areacat2 x FTRcat2/Areatot) + (Areacat3 x FTRcat3/Areatot) + (Areacat4 x FTRcat4/Areatot) + (Areacat5 x FTRcat5/Areatot) + (Areacat6 x FTRcat6/Areatot) + (Areacat7 x FTRcat7/Areatot) + (Areacat8 x FTRat8 /Areatot) + (Areacat9 x FTRat9 /Areatot) + (Areacat10 x FTRat10 /Areatot) + (Areacat11 x FTRat11 /Areatot) + (Areacat12 x FTRat12 /Areatot) + (Areacat13 x FTRat13 /Areatot) + (Areacat14 x FTRat14 /Areatot). Il risultato del calcolo è un FRT medio pari a **1,0**.

Assunto che il fattore di completezza deriva dal prodotto di FC Botanico (FCB), FC Faunistico (FCF) e FC Relazionale (FCR) e che, come premesso, il livello al quale è stato qui applicato il metodo STRAIN è quello 1, ne consegue che il fattore di completezza di botanico (FCB) e il valore faunistico (FCF) vengono assunti uguali a 1.

Il fattore di completezza relazionale (FCR) si compone di cinque ulteriori termini.

Nello specifico il fattore FC.R1 "posizione rispetto alle reti ecologiche" è stato valutato considerando la posizione delle aree interne al progetto rispetto alla Rete Ecologica Regionale (RER).

La Rete Ecologica Regionale (RER) è stata approvata con delibera n. 8/10962 del 30 dicembre 2009 dalla Giunta Regionale e successivamente pubblicata nel BURL n. 26 Edizione speciale del 28 giugno 2010. Essa costituisce un'infrastruttura prioritaria all'interno del Piano Territoriale Regionale e uno strumento orientativo, e quindi di indirizzo, per la pianificazione al livello regionale e locale.

La Rete Ecologica Regionale consta dei seguenti elementi:

- corridoi regionali primari a bassa o moderata antropizzazione
- corridoi regionali primari ad alta antropizzazione
- elementi di primo livello della RER
- elementi di secondo livello della RER

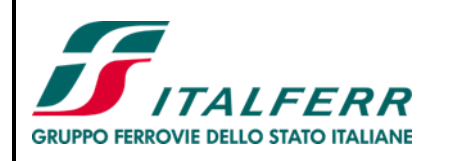

**STUDIO DI IMPATTO AMBIENTALE Contabilizzazione del consumo del suolo e degli effetti derivanti secondo il Metodo STRAIN**

# **PROGETTO DEFINITIVO RADDOPPIO LINEA CODOGNO – CREMONA – MANTOVA TRATTA PIADENA - MANTOVA**

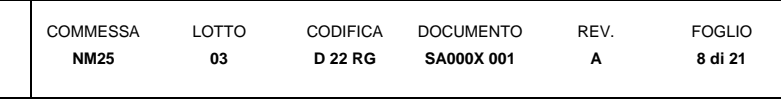

- gangli della RER
- varchi della RER

Con riferimento ai succitati elementi della RER si ricorda che i corridoi regionali sono fasce territoriali di connessione tra i gangli, con un buon equipaggiamento territoriale.

I gangli consistono in ambiti territoriali sufficientemente vasti e compatti con una certa ricchezza di elementi naturali.

I varchi rientrano in situazioni ambientali particolari, in cui la permeabilità ecologica è minacciata o compromessa da interventi antropici che ostacolano lo spostamento di specie.

I fattori FC.R2 "Assenza di fattori critici (idraulica)", FC.R3 "Assenza di fattori critici (frammentazione) e FC.R4 "Assenza di fattori critici (Inquinamento)" sono stati calcolati, come previsto, in base alle dimensioni delle superfici di ciascuna tipologia ambientale individuata.

Il fattore FC.R5 è relativo alla valutazione del ruolo tampone che ciascuna tipologia di Unità ambientale possiede rispetto a fattori antropici critici (scarichi, microclima, ecc.). Pertanto, verrà attribuito ad ogni unità ambientale un valore compreso tra 0,7 ("molto piccolo/inesistente") e 1,3 ("molto alto") in riferimento al parametro appena citato.

| Corine<br><b>Biotopes</b> | Tipologie di Unità ambientali                                                                   | FC.R1 | FC.R2 | FC.R3 | FC.R4 | FC.R5 | FC.R |
|---------------------------|-------------------------------------------------------------------------------------------------|-------|-------|-------|-------|-------|------|
| 86.2                      | Edificazione unifamiliare in unità isolate e a<br>schiera                                       | 0,7   | 0,7   | 0,7   | 0,7   | 0,7   | 0,7  |
| 86.2                      | Villaggi agricoli e cascine                                                                     | 0,7   | 0,7   | 0,7   | 0,7   | 0,7   | 0,7  |
| 86.3                      | Zone produttive e insediamenti di grandi<br>impianti di servizi pubblici e privati              | 0,7   | 0,7   | 0,7   | 0,7   | 0,7   | 0,7  |
| 86.43                     | ferroviarie,<br>Reti<br>stradali,<br>portuali,<br>aree<br>aeroporti, eliporti e spazi accessori | 0,7   | 0,7   | 0,7   | 0,7   | 0,7   | 0,7  |
| 85.                       | Parchi e giardini poco strutturati con individui<br>arborei adulti                              | 0,7   | 0,7   | 0,7   | 0,7   | 0,9   | 0,74 |
| 87.                       | Incolti e campi abbandonati di piante perenni                                                   | 0,7   | 0,7   | 0,7   | 0,7   | 0,9   | 0,74 |
| 82.11                     | Coltivazioni intensive semplici                                                                 | 0,9   | 0,7   | 0,7   | 0,7   | 0,9   | 0,78 |
| 82.2                      | Margini dei campi, argini, tratturi                                                             | 0,7   | 0,7   | 0,7   | 0,7   | 0,9   | 0,74 |
| 82.12                     | Colture Ortoflorovivaistiche a pieno campo                                                      | 0,7   | 0,7   | 0,7   | 0,7   | 0,9   | 0,74 |

*Tabella 2-4 Area di progetto allo stato attuale: Attribuzione del Fattore di completezza relazionale (FC.R)*

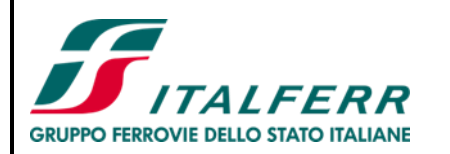

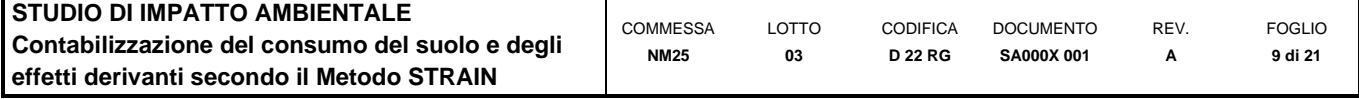

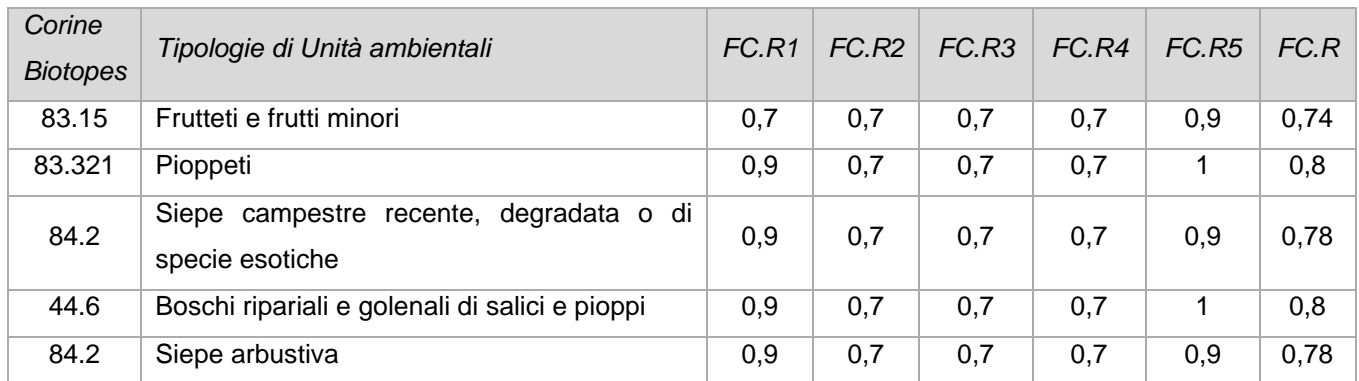

Il fattore di completezza relazionale, per tutta l'area in esame, è dato dalla media tra i fattori di completezza relazionali delle singole tipologie ambientali individuate nella suddetta area, nello specifico esso è 0,74. Il fattore di completezza (FC), derivando - come anticipato - dal prodotto delle singole componenti che lo costituiscono, nel caso specifico si ha: FC= 1 x 1 x 0,74= **0,74**.

Dopo aver calcolato tutti valori dei termini che compongono la formula per il calcolo degli ettari equivalenti di valore ecologico, ossia VND medio, FTR medio e FC, è stato elaborato il valore di VEC per gli ettari di partenza (41,12 ha).

Nello specifico, la formula ed il risultato ottenuti sono i seguenti:

VEC ha eq. = 
$$
(AD \times VND \times FRT \times FC \times D) = 41,12 \times 1,9 \times 1 \times 0,74 \times 1 = 59,8
$$

#### <span id="page-8-0"></span>**2.2 Valore ecologico futuro delle aree interne al progetto**

Analogamente a quanto detto sopra, la prima operazione è consistita nell'identificare le tipologie ambientali che saranno presenti nelle aree interne al progetto nel *post operam*, ad intervento realizzato. In questo caso, l'unica classe DUSAF che è stato possibile individuare è la classe contraddistinta dal codice 122 - Reti stradali, ferroviarie e spazi accessori.

Effettuando, ancora una volta, l'opportuna conversione dalle classi di Uso e copertura del suolo DUSAF agli habitat secondo Corine Biotopes, si è giunti a considerare il codice 86.43 di Corine Biotopes - Reti stradali, ferroviarie, aree portuali, aeroporti, eliporti e spazi accessori.

La quantificazione, riportata nella tabella seguente, chiaramente è corrispondente a quella riportata nella precedente [Tabella 2-1.](#page-4-0)

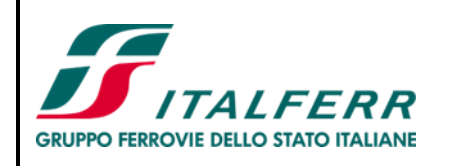

**STUDIO DI IMPATTO AMBIENTALE** Contabilizzazione del consumo del suolo e d **effetti derivanti secondo il Metodo STRAIN**

| legli | <b>COMMESSA</b> | LOTTO | <b>CODIFICA</b> | <b>DOCUMENTO</b> | REV. | <b>FOGLIO</b> |
|-------|-----------------|-------|-----------------|------------------|------|---------------|
|       | <b>NM25</b>     | 03    | <b>D 22 RG</b>  | <b>SA000X001</b> | А    | 10 di 21      |
|       |                 |       |                 |                  |      |               |

*Tabella 2-5 Area di progetto allo stato futuro: Quantificazione delle tipologie di Unità ambientali (ha)*

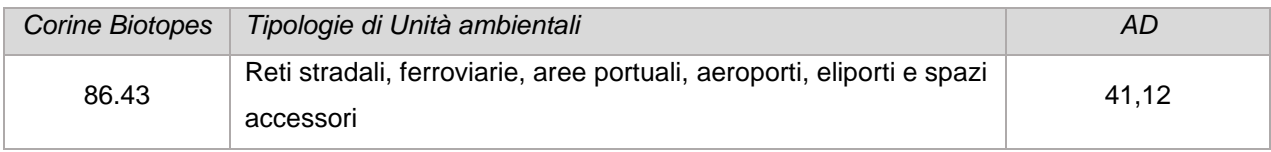

In base al livello di applicazione utilizzato nel presente studio, non è stato attribuito un valore naturalistico alle unità ambientali individuate secondo la reale situazione nel caso in esame, ma è stato considerato il valore medio tra quelli indicati nella tabella di riferimento del metodo STRAIN. Nella tabella seguente si riportano il valore calcolato per l'unica unità ambientale in esame.

*Tabella 2-6 Area di progetto allo stato futuro: Attribuzione del Valore naturalistico (VND)*

| Corine Biotopes | Tipologie di Unità ambientali                                                       | <b>VND</b> |
|-----------------|-------------------------------------------------------------------------------------|------------|
| 86.43           | Reti stradali, ferroviarie, aree portuali, aeroporti, eliporti e spazi<br>accessori | 1.5        |

In base al livello di applicazione utilizzato nel presente studio, per il calcolo del fattore temporale di ripristino, è stato considerato il valore medio tra quelli indicati nella tabella di riferimento del metodo STRAIN. Nella tabella seguente si riporta il valore calcolato per l'unica unità ambientale in esame. Essendo coincidente il valore della superficie dell'unica Unità ambientale e quello della superficie totale, sulla base della formula prima indicata, il risultato del calcolo del VND medio è pari a **1,5**.

Il calcolo del fattore temporale di ripristino (FRT) è stato effettuato considerando il valore medio tra quelli indicati nella tabella di riferimento del metodo STRAIN. Nella tabella seguente si riporta il valore calcolato per l'unica tipologia ambientale in esame.

*Tabella 2-7 Area di progetto allo stato futuro: Attribuzione del Fattore temporale di ripristino (FRT)*

| Corine Biotopes | Tipologie di Unità ambientali                                                       | FRT |
|-----------------|-------------------------------------------------------------------------------------|-----|
| 86.43           | Reti stradali, ferroviarie, aree portuali, aeroporti, eliporti e spazi<br>accessori |     |

Per il calcolo del fattore di completezza (FC) è stato considerato il prodotto dei termini che lo costituiscono nei termini prima indicati. In tal senso, il fattore di completezza botanico (FCB) ed il valore faunistico (FCF) sono assunti uguali a 1, mentre il fattore di completezza relazionale (FCR) deriva dal contributo dei cinque termini che lo costituiscono, così riassunti nella tabella seguente.

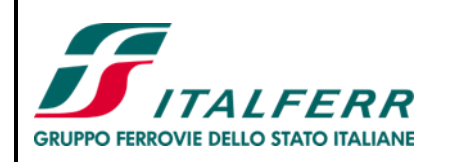

**11 di 21**

| I STUDIO DI IMPATTO AMBIENTALE                  | <b>COMMESSA</b> | LOTTO | <b>CODIFICA</b> | <b>DOCUMENTO</b> | <b>REV</b> |  |
|-------------------------------------------------|-----------------|-------|-----------------|------------------|------------|--|
| Contabilizzazione del consumo del suolo e degli | <b>NM25</b>     | 03    | <b>D22RG</b>    | <b>SA000X001</b> |            |  |
| l effetti derivanti secondo il Metodo STRAIN    |                 |       |                 |                  |            |  |

*Tabella 2-8 Area di progetto allo stato futuro: Attribuzione del Fattore di completezza relazionale (FC.R)*

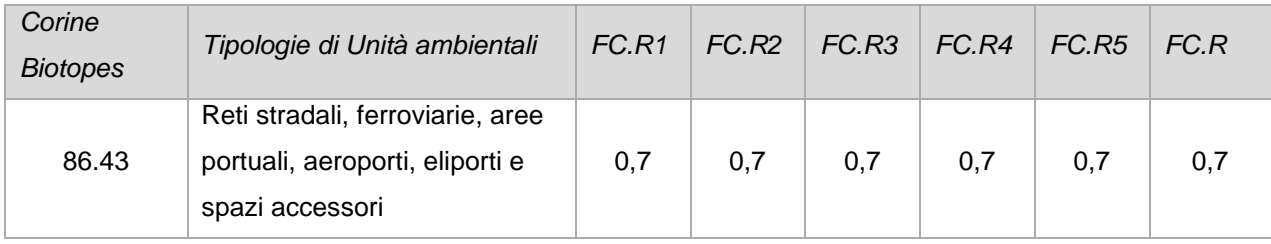

Il fattore di completezza relazionale coincide con il fattore di completezza complessivo.

Dopo aver calcolato tutti i valori dei termini che compongono la formula per il calcolo degli ettari equivalenti di valore ecologico, ovvero VND medio, FTR medio e FC, è stato elaborato il valore di VEC per gli ettari di partenza (19,8 ha), secondo la seguente formula:

VEC ha eq. = (AD x VND x FRT x FC) = 41,12 x 1,5 x 1 x 0,7 = **43,2**

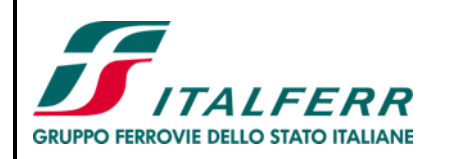

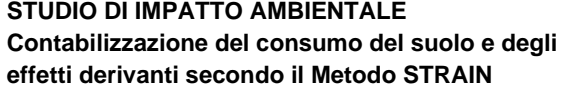

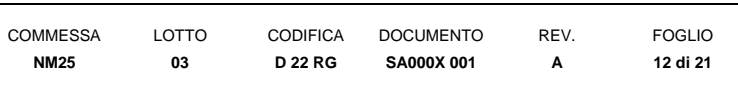

#### <span id="page-11-0"></span>**3 LE AREE ESTERNE ALL'OPERA IN PROGETTO**

#### <span id="page-11-1"></span>**3.1 Valore ecologico attuale delle aree esterne al progetto**

Analogamente a quanto esposto in precedenza, la prima operazione è consistita nell'individuare le diverse classi di Uso e copertura del suolo 2018 (DUSAF 6.0) -fonte: Geoportale della Regione Lombardiapresenti nelle aree di localizzazione delle opere a verde di progetto. Quindi, è stata operata una opportuna conversione delle suddette classi DUSAF negli habitat secondo Corine Biotopes, sulla base della tabella presente nel DDG 7 maggio 2007 - n. 4517 "Criteri ed indirizzi tecnico-progettuali per il miglioramento del rapporto fra infrastrutture stradali ed ambiente naturale" e grazie alla conoscenza del territorio.

Ad ogni habitat secondo la legenda del progetto Corine Biotopes, è stata quindi associata la corrispondente tipologia di Unità ambientali, secondo il metodo STRAIN applicato nel presente caso. Le tipologie di Unità ambientali individuate sono state identificate le seguenti:

- Edificazione unifamiliare in unità isolate e a schiera
- Villaggi agricoli e cascine
- Zone produttive e insediamenti di grandi impianti di servizi pubblici e privati
- Reti stradali, ferroviarie, aree portuali, aeroporti, eliporti e spazi accessori
- Parchi e giardini poco strutturati con individui arborei adulti
- Incolti e campi abbandonati di piante perenni
- Coltivazioni intensive semplici
- Margini dei campi, argini, tratturi
- Colture Ortoflorovivaistiche a pieno campo
- Frutteti e frutti minori
- Pioppeti
- Siepe campestre recente, degradata o di specie esotiche
- Boschi ripariali e golenali di salici e pioppi
- Siepe arbustiva
- Laghi, bacini, corpi d'acqua lontani dalle condizioni naturali

La relativa quantificazione è riportata nella seguente [Tabella 3-1.](#page-12-0)

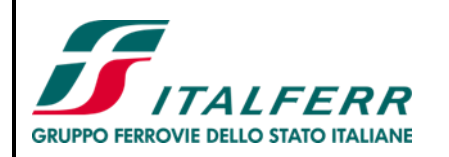

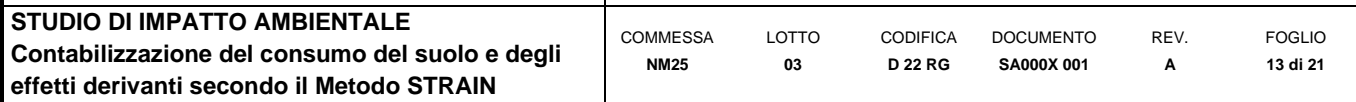

<span id="page-12-0"></span>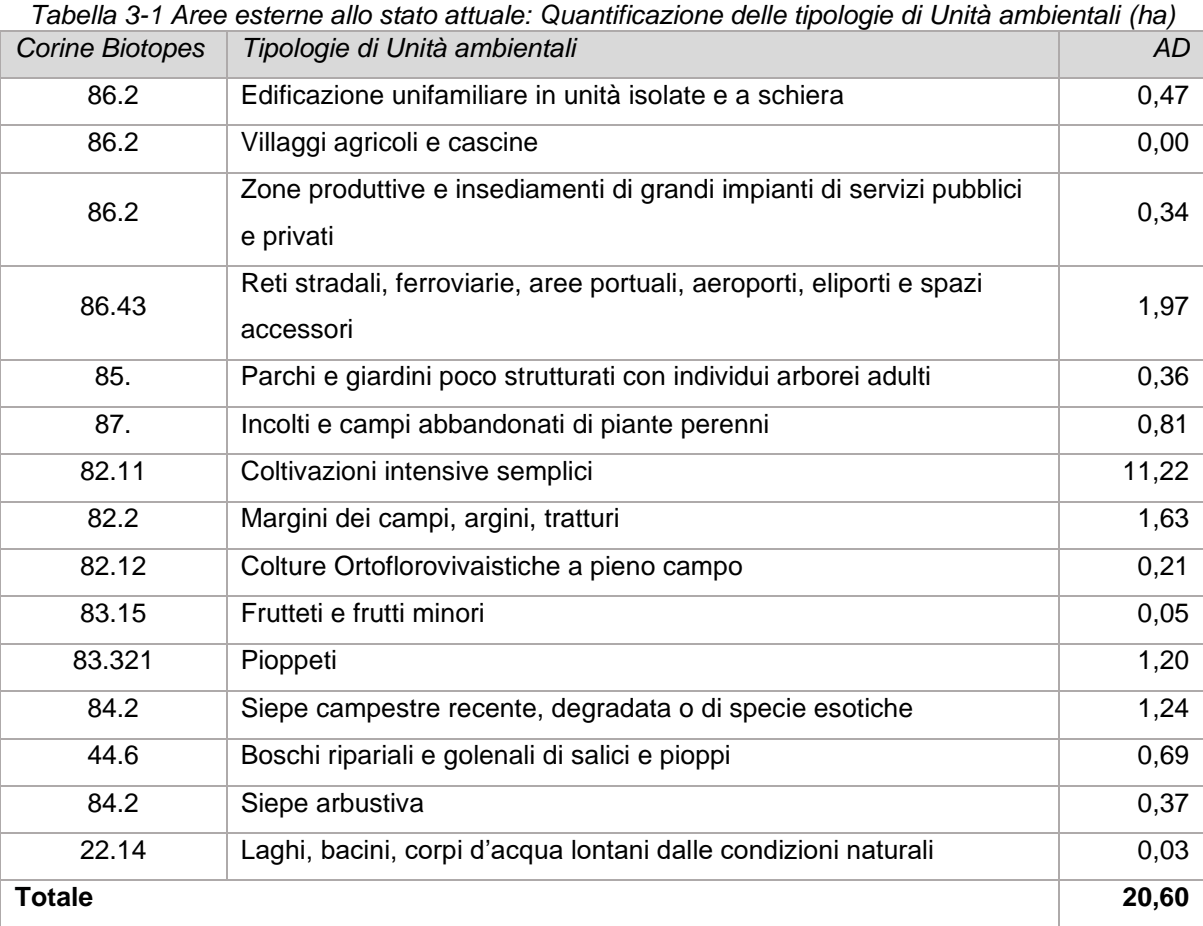

L'estensione dell'area in esame ammonta a 20,60 ha. La superficie di maggiore estensione è rappresentata da coltivazioni intensive semplici (54,5% circa).

Il valore naturalistico (VND), attribuito considerando il valore medio tra quelli indicati nella tabella di riferimento del metodo STRAIN, è riportato in [Tabella 3-2.](#page-12-1)

<span id="page-12-1"></span>

| Tabolla o E Fireo colonno allo gialo allagio. Filmpaziono doi Valoro Halardilolo (VIVD) |                                                                                     |            |  |  |  |  |
|-----------------------------------------------------------------------------------------|-------------------------------------------------------------------------------------|------------|--|--|--|--|
| <b>Corine Biotopes</b>                                                                  | Tipologie di Unità ambientali                                                       | <b>VND</b> |  |  |  |  |
| 86.2                                                                                    | Edificazione unifamiliare in unità isolate e a schiera                              | 1,5        |  |  |  |  |
| 86.2                                                                                    | Villaggi agricoli e cascine                                                         | 3,5        |  |  |  |  |
| 86.2                                                                                    | Zone produttive e insediamenti di grandi impianti di servizi<br>pubblici e privati  |            |  |  |  |  |
| 86.43                                                                                   | Reti stradali, ferroviarie, aree portuali, aeroporti, eliporti e spazi<br>accessori | 1,5        |  |  |  |  |
| 85.                                                                                     | Parchi e giardini poco strutturati con individui arborei adulti                     | 4,0        |  |  |  |  |

*Tabella 3-2 Aree esterne allo stato attuale: Attribuzione del Valore naturalistico (VND)*

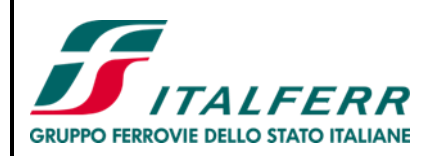

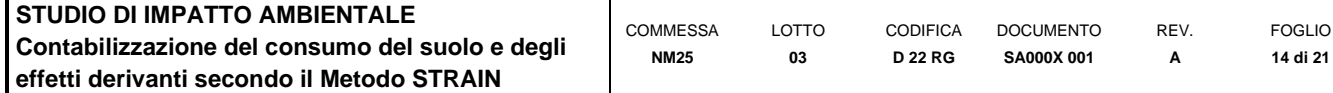

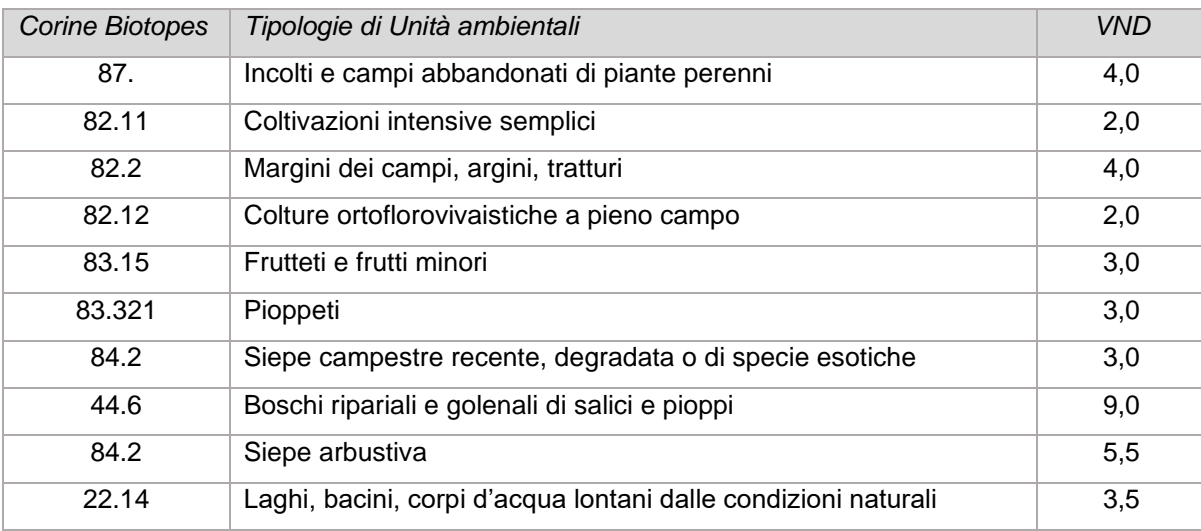

Il VND medio è stato stimato secondo la seguente formula:

VND medio = (Areacat1 x VNDcat1/Areatot) + (Areacat2 x VNDcat2/Areatot) + (Areacat3 x VNDcat3/Areatot) + (Areacat4 x VNDcat4/Areatot) + (Areacat5 x VNDcat5/Areatot) + (Areacat6 x VNDcat6/Areatot) + (Areacat7 x VND<sub>cat7</sub>/Areatot) + (Areacat8 x VND<sub>cat8</sub> /Areatot) + (Areacat9 x VND<sub>cat9</sub> /Areatot) + (Areacat10 x VND<sub>cat10</sub> /Areatot) + (Areacat11 x VNDcat11 /Areatot) + (Areacat12 x VNDcat12 /Areatot) + (Areacat13 x VNDcat13 /Areatot) + (Areacat14 x VNDcat14 /Areatot) + (Areacat15 x VNDcat15 /Areatot).

Nella formula il pedice indica il riferimento ad ognuna delle singole tipologie ambientali individuate. Il risultato del calcolo è un VND medio pari a **2,61**.

Il fattore temporale di ripristino (FRT), calcolato sempre come valore medio tra quelli indicati nella tabella di riferimento del metodo STRAIN, è indicato nella [Tabella 3-3](#page-13-0)

<span id="page-13-0"></span>

| Corine Biotopes | Tipologie di Unità ambientali                                                       | FRT |
|-----------------|-------------------------------------------------------------------------------------|-----|
| 86.2            | Edificazione unifamiliare in unità isolate e a schiera                              | 1   |
| 86.2            | Villaggi agricoli e cascine                                                         | 1,5 |
| 86.2            | Zone produttive e insediamenti di grandi impianti di servizi pubblici e<br>privati  |     |
| 86.43           | Reti stradali, ferroviarie, aree portuali, aeroporti, eliporti e spazi<br>accessori |     |
| 85.             | Parchi e giardini poco strutturati con individui arborei adulti                     | 1   |
| 87.             | Incolti e campi abbandonati di piante perenni                                       | 1   |

*Tabella 3-3 Aree esterne allo stato attuale: Attribuzione del Fattore temporale di ripristino (FRT)*

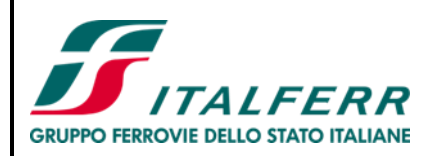

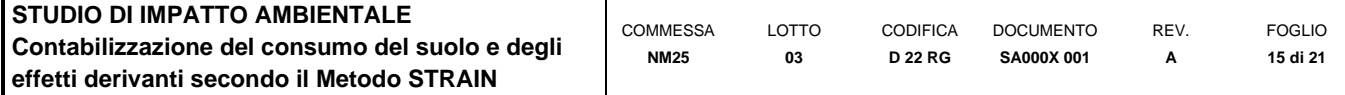

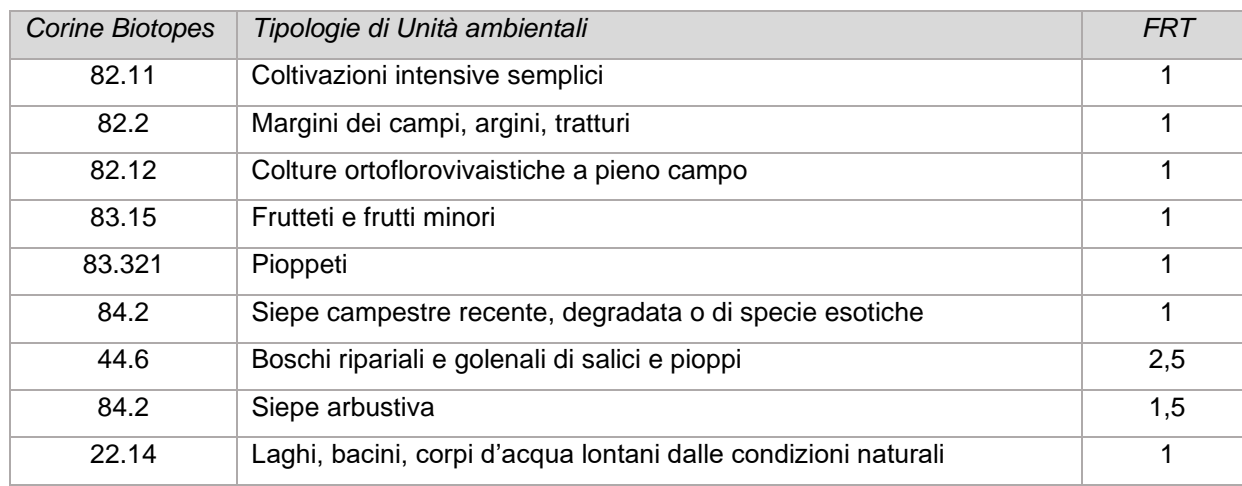

Sulla base dei dati riportati nella precedente tabella, il FTR medio è stato calcolato applicando la seguente formula:

FTR medio = (Areacat1 x FTRcat1/Areatot) + (Areacat2 x FTRcat2/Areatot) + (Areacat3 x FTRcat3/Areatot) + (Areacat4 x FTRcat4/Areatot) + (Areacat5 x FTRcat5/Areatot) + (Areacat6 x FTRcat6/Areatot) + (Areacat7 x FTRcat7/Areatot) + (Areacat8 x FTRat8 /Areatot) + (Areacat9 x FTRat9 /Areatot) + (Areacat10 x FTRat10 /Areatot) + (Areacat11 x FTRat11 /Areatot) + (Areacat12 x FTRat12 /Areatot) + (Areacat13 x FTRat13 /Areatot) + (Areacat14 x FTRat14 /Areatot) + (Areacat15 x FTRat15 /Areatot).

Nella formula il pedice indica il riferimento ad ognuna delle singole tipologie ambientali individuate. Il risultato del calcolo è un FTR medio pari a **1,1**.

In ultimo, il fattore di completezza relazionale (FC.R), calcolato secondo le modalità già in precedenza indicate, è riportato in [Tabella 3-4.](#page-14-0)

<span id="page-14-0"></span>

|                 | i abella 3-4 Aree esterne allo stato attuale: Attribuzione del Fattore di completezza relazionale (FC.R) |       |       |       |       |       |      |
|-----------------|----------------------------------------------------------------------------------------------------|-------|-------|-------|-------|-------|------|
| Corine Biotopes | Tipologie di Unità ambientali                                                                            | FC.R1 | FC.R2 | FC.R3 | FC.R4 | FC.R5 | FC.R |
| 86.2            | Edificazione unifamiliare in<br>unità isolate e a schiera                                                | 0,7   | 0,7   | 0,7   | 0,7   | 0,7   | 0,7  |
| 86.2            | Villaggi agricoli e cascine                                                                              | 0,7   | 0,7   | 0,7   | 0.7   | 0.7   | 0,7  |
| 86.2            | Zone produttive e<br>insediamenti di grandi impianti<br>di servizi pubblici e privati                    | 0,7   | 0,7   | 0,7   | 0,7   | 0,7   | 0,7  |

*Tabella 3-4 Aree esterne allo stato attuale: Attribuzione del Fattore di completezza relazionale (FC.R)*

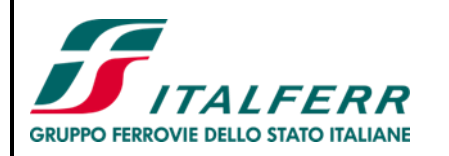

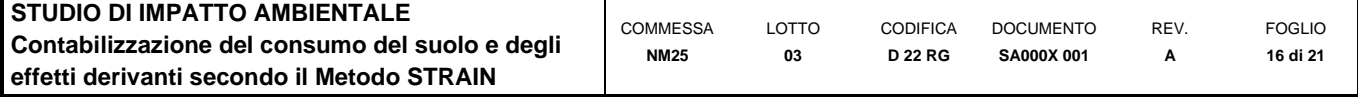

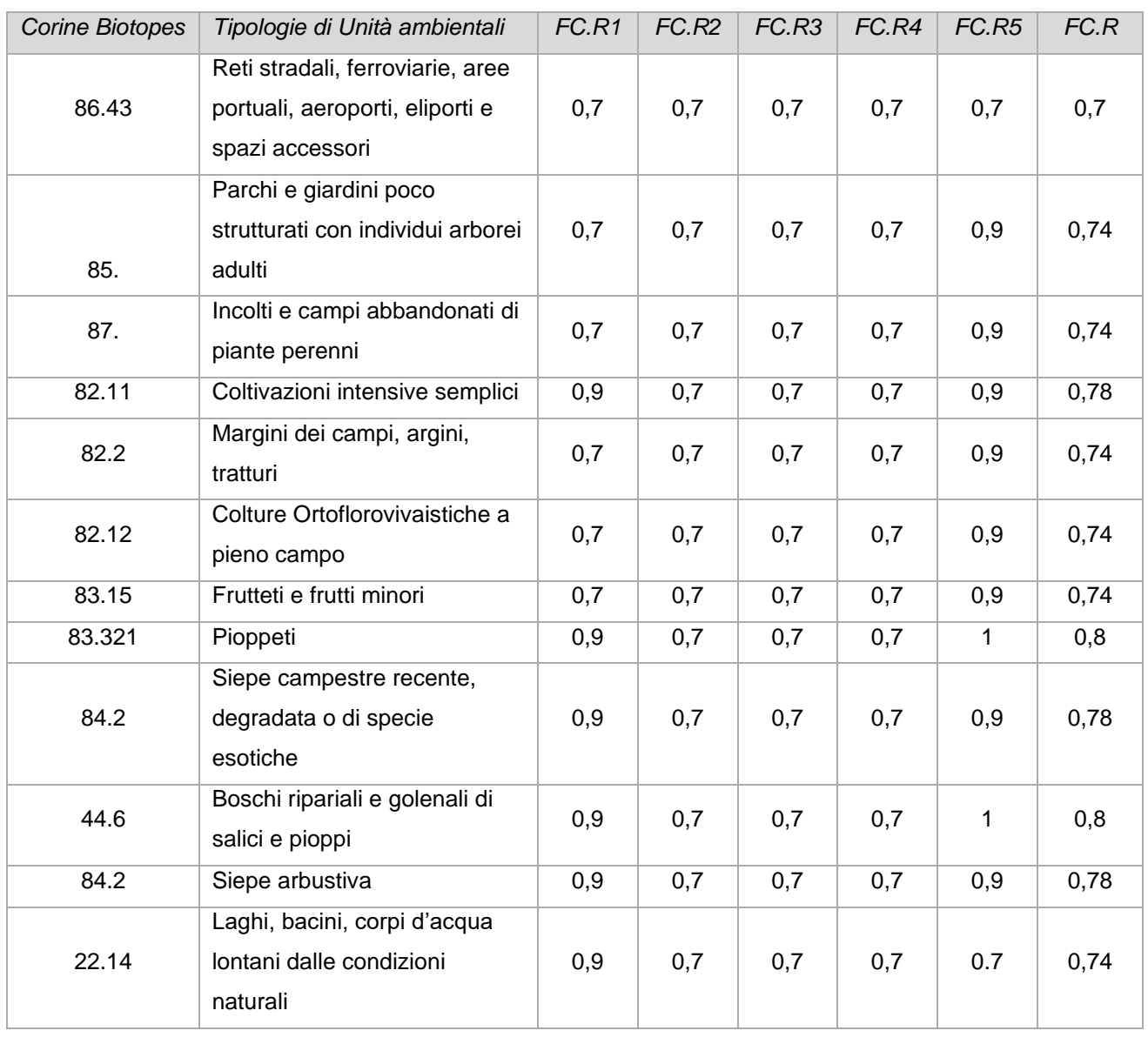

Assunto che il fattore di completezza relazionale (FC.R), dato dalla media tra i fattori di completezza relazionali delle singole tipologie di Unità ambientali individuate pari a 0,75, il fattore di completezza (FC) è stato stimato secondo la seguente formula:

FC= 
$$
1 \times 1 \times 0,75 = 0,75
$$
.

Dopo aver calcolato tutti valori dei termini che compongono la formula per il calcolo degli ettari equivalenti di valore ecologico, ovvero VND medio, FRT medio e FC, è stato elaborato il valore degli ettari di partenza (20,60 ha).

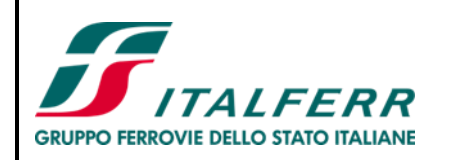

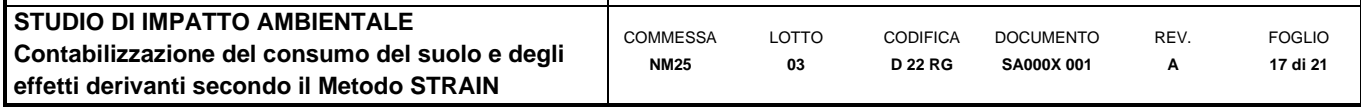

VEC ha eq. = (AD x VND x FRT x FC x D) = 20,60 x 2,5 x 1,1 x 0,75 x 1 = **44,4**.

#### <span id="page-16-0"></span>**3.2 Valore ecologico futuro delle aree esterne al progetto**

Le aree esterne a quelle di progetto sono destinate alle opere di mitigazione e ripristino del valore ecologico "perso" o sottratto dall'infrastruttura in progetto.

In suddette aree è prevista la realizzazione opere a verde, articolate secondo di cinque diverse tipologie, o moduli, come segue:

- Siepe arbustiva
- Filare arboreo
- Fascia ripariale arboreo-arbustiva
- Prato cespugliato
- Prato fiorito

Inoltre, per alcune aree è previsto il ripristino dell'Habitat 65.10 "Praterie magre da fieno a bassa altitudine (*Alopecurus pratensis, Sanguisorba officinalis*)" ed il ripristino del suolo agricolo su alcune superfici dismesse.

La prima operazione necessaria per la determinazione del quarto ed ultimo valore ecologico è consistita nell'effettuare una opportuna conversione delle cinque tipologie di opere a verde previste per le aree esterne al progetto negli habitat secondo Corine Biotopes, e di seguito, nelle tipologie di Unità ambientali previste dal metodo STRAIN e relativa quantificazione

| Corine Biotopes | Tipologie di Unità ambientali   | AD   |
|-----------------|---------------------------------|------|
| 84.2            | Siepe arbustiva                 | 0,40 |
| 84.2            | Siepe arborea                   | 8,10 |
| 31.811          | Arbusteti mesofili              | 3,77 |
| 81.1            | Prati permanenti di pianura     | 7,61 |
| 38.2            | Prati da fienagione collinari   | 0,54 |
| 82.11           | Coltivazioni intensive semplici | 0,19 |
| <b>TOTALE</b>   |                                 | 20,6 |

*Tabella 3-5 Aree esterne allo stato futuro: Quantificazione delle tipologie di Unità ambientali [ha]*

Nella tabella seguente si riportano i valori calcolati per le tipologie di Unità ambientali in esame, calcolati secondo le modalità già esposte.

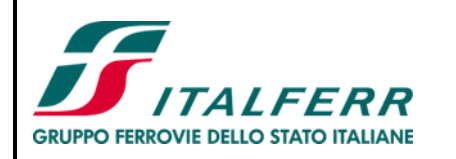

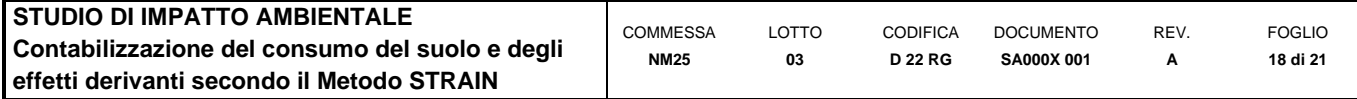

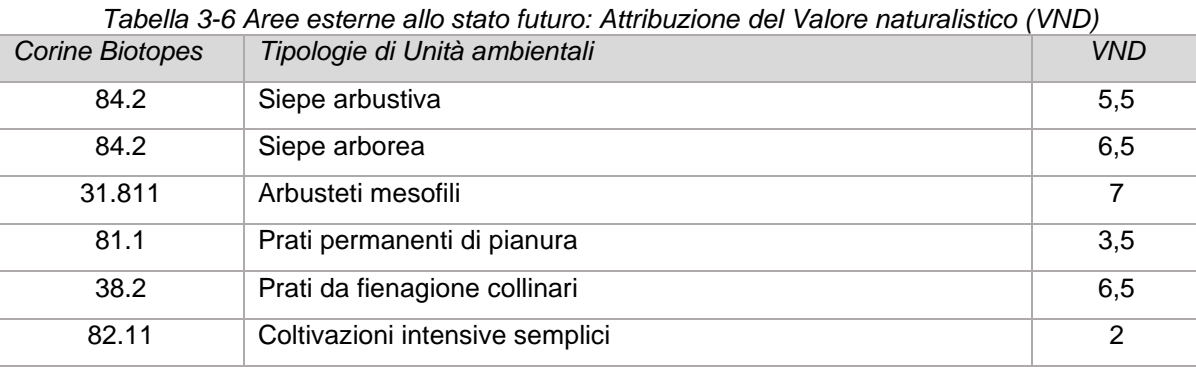

Il relativo VND medio è stato calcolato secondo la formula seguente nella quale il pedice indica il riferimento ad ognuna delle singole tipologie di Unità ambientali individuate.

VND medio =  $(Area<sub>cat1</sub> x VND<sub>cat1</sub>/Area<sub>tot</sub>) + (Area<sub>cat2</sub> x VND<sub>cat2</sub>/Area<sub>tot</sub>) + (Area<sub>cat3</sub> x VND<sub>cat3</sub>/Area<sub>tot</sub>) +$ (Areacat4 x VNDcat4/Areatot) + (Areacat5 x VNDcat5/Areatot) + (Areacat6 x VNDcat6/Areatot). Il risultato del calcolo è un VND medio pari a **5,4**.

Il calcolo del fattore temporale di ripristino (FRT), calcolato come valore medio tra quelli indicati nella tabella di riferimento del metodo STRAIN, è riportato in Tabella 15.

| <b>Corine Biotopes</b> | Tipologie di Unità ambientali   | <b>FRT</b> |
|------------------------|---------------------------------|------------|
| 84.2                   | Siepe arbustiva                 | 1,5        |
| 84.2                   | Siepe arborea                   | 2          |
| 31.811                 | Arbusteti mesofili              | 1,5        |
| 81.1                   | Prati permanenti di pianura     |            |
| 38.2                   | Prati da fienagione collinari   |            |
| 82.11                  | Coltivazioni intensive semplici |            |

*Tabella 3-7 Aree esterne allo stato futuro: Attribuzione del Fattore temporale di ripristino (FRT)*

Il FTR medio è risultato dalla seguente formula:

FTR medio = (Areacat1 x FTRcat1/Areatot) + (Areacat2 x FTRcat2/Areatot) + (Areacat3 x FTRcat3/Areatot) + (Areacat4 x FTRcat4/Areatot) + (Areacat5 x FTRcat5/Areatot) + (Areacat6 x FTRcat6/Areatot).

Nella formula il pedice indica il riferimento ad ognuna delle singole tipologie ambientali individuate. Il risultato del calcolo è un FTR medio pari a **1,5**.

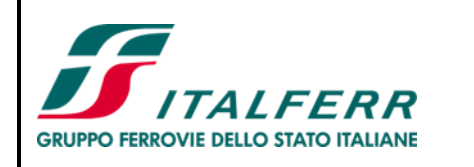

**PROGETTO DEFINITIVO RADDOPPIO LINEA CODOGNO – CREMONA – MANTOVA TRATTA PIADENA - MANTOVA** COMMESSA LOTTO **CODIFICA** DOCUMENTO REV. FOGLIO

**SA000X 001**

**A**

**19 di 21**

**D 22 RG**

**STUDIO DI IMPATTO AMBIENTALE Contabilizzazione del consumo del suolo e degli effetti derivanti secondo il Metodo STRAIN**

Per quanto riguarda il fattore di completezza (FC) e, in particolare, il fattore di completezza relazionale (FC.R) i relativi valori attribuiti sono indicati nella seguente tabella.

**NM25**

**03**

| Corine Biotopes | Tipologie di Unità ambientali   | FC.R1 | FC.R <sub>2</sub> | FC.R3 | FC.R4 | FC.R5 | FC.R |
|-----------------|---------------------------------|-------|-------------------|-------|-------|-------|------|
| 84.2            | Siepe arbustiva                 | 0,9   | 0.7               | 0.7   | 0,7   | 0.9   | 0,78 |
| 84.2            | Siepe arborea                   | 0,9   | 0,7               | 0,7   | 0,7   |       | 0,8  |
| 44.4            | Siepe arborea                   | 0,9   | 0.7               | 0,7   | 0,7   |       | 0,8  |
| 31.811          | Arbusteti mesofili              | 0,7   | 0,7               | 0,7   | 0,7   | 0,9   | 0,74 |
| 81.1            | Prati permanenti di pianura     | 0,9   | 0.7               | 0,7   | 0,7   | 0,9   | 0,78 |
| 38.2            | Prati da fienagione collinari   | 1,1   | 0,7               | 0,7   | 0,7   | 0,9   | 0,82 |
| 82.11           | Coltivazioni intensive semplici | 0,7   | 0,7               | 0,7   | 0,7   | 0,9   | 0,74 |

*Tabella 3-8 Aree esterne allo stato futuro: Attribuzione del Fattore di completezza relazionale (FC.R)*

Considerato come media tra i fattori di completezza relazionali delle singole tipologie di Unità ambientali individuate, il fattore di completezza relazionale (FC.R) per tutta l'area in esame risulta eguale a 0,78. Il fattore di completezza (FC) risulta eguale a:

## FC= 1 x 1 x 0,78= 0,78

Dopo aver calcolato tutti valori dei termini che compongono la formula per il calcolo degli ettari equivalenti di valore ecologico, ovvero VND medio, FTR medio e FC, è stato elaborato il valore ecologico per gli ettari di partenza (3,65 ha).

VEC ha eq. = 
$$
(AD \times VND \times FRT \times FC) = 20,6 \times 5,4 \times 1,5 \times 0,78 = 130,2
$$

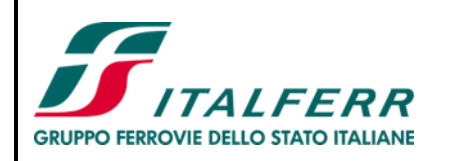

**20 di 21**

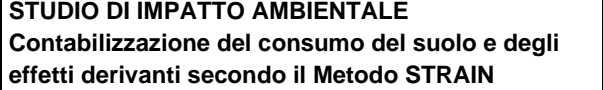

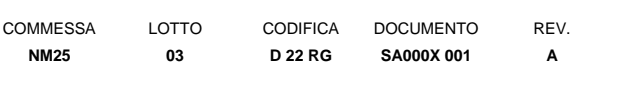

## <span id="page-19-0"></span>**4 BILANCIO ECOLOGICO E CONCLUSIONI**

<span id="page-19-1"></span>Ricapitolando in forma tabellare i risultati sopra riportati, si ottiene quanto segue [\(Tabella 4-1\)](#page-19-1).

*Tabella 4-1 Quadro riepilogativo VEC stimato nelle tipologie di aree considerate*

| Tipologia di area                                    | VEC eq. |
|------------------------------------------------------|---------|
| Area di progetto allo stato attuale                  | 59.8    |
| Area di progetto allo stato futuro                   | 43.2    |
| Area esterna a quella di progetto allo stato attuale | 44.4    |
| Area esterna a quella di progetto allo stato futuro  | 130.2   |

Per completare il calcolo del bilancio ecologico, verranno adoperate le seguenti denominazioni. Nello specifico, per quanto riguarda le aree di progetto:

- il valore ecologico delle aree di progetto allo stato attuale sarà rinominato VEC in int (iniziale e relativo alle aree interne);
- il valore ecologico delle aree di progetto allo stato futuro sarà rinominato VEC fin int (finale e relativo alle aree interne).

Sulla base di tale individuazione delle aree, la stima degli ettari di valore ecologico "persi" a seguito dell'opera in progetto risulta il seguente:

VEC 
$$
f_{\text{in int}}
$$
 - VEC  $f_{\text{in int}}$  = 43,2 - 59,8 = -16,7

Per quanto concerne le aree esterne:

- il valore ecologico delle aree esterne a quelle di progetto allo stato attuale sarà rinominato VEC in ext (iniziale e relativo alle aree esterne);
- il valore ecologico delle aree esterne a quelle di progetto allo stato futuro sarà rinominato VEC fin ext (finale e relativo alle aree esterne).

Il calcolo degli ettari di valore ecologico "guadagnati" a seguito delle opere a verde in progetto risulta pertanto il seguente:

VEC 
$$
f_{\text{in ext}} - \text{VEC}
$$
 in ext = 130,2 – 44,4 = 85,8

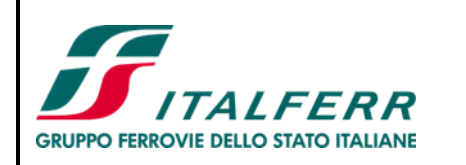

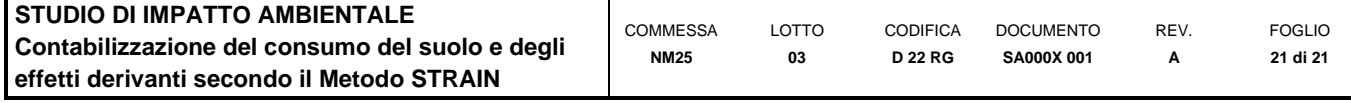

Il valore complessivo derivante dal raffronto tra ettari di valore ecologico "persi" e quelli "guadagnati" risulta pertanto pari a 69,1.

In ragione di quanto sin qui riportato si ritiene che gli interventi previsti possano essere ritenuti congrui.